## Started, but not Mastered Lessons

**Click progress for the correct student.** 

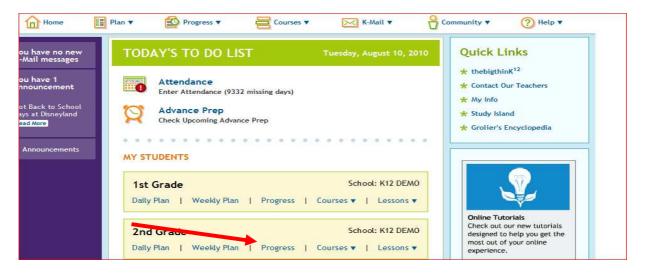

Click on the subject you would like to view.

| Ę | oth Grade's Progress 🗸 | Core less   | ns only are included |  |
|---|------------------------|-------------|----------------------|--|
|   | Math 5                 | 5% Complete | Current Lesson       |  |
|   | Language Skills 5 (v1) | 3% Complete |                      |  |
|   | Composition            | 2% Complete | Current Lesson       |  |
|   | GUM                    | 5% Complete | Current Lesson       |  |
|   | Test Readiness         | 0% Complete | Current Lesson       |  |
|   | Vocabulary             | 4% Complete | Current Lesson       |  |
|   | Literature 5           | 5% Complete | Current Lesson       |  |
|   | Spelling 5             | 4% Complete | Current Lesson       |  |
|   | Science 5              | 3% Complete | Current Lesson       |  |

Click on *Not Mastered*. You will be able to view and access any lessons that have not been mastered. Remember, a child must review the lesson and retake the assessment if (s)he scores less than 80%.

| 5th Grade's Courses:Language Skills 5 (v1):GUM |                                               |                                                       |          |            |                         |                            |                |  |  |  |
|------------------------------------------------|-----------------------------------------------|-------------------------------------------------------|----------|------------|-------------------------|----------------------------|----------------|--|--|--|
| Course Progress                                | Course Prog                                   |                                                       |          |            |                         |                            |                |  |  |  |
| ▶ Unit List                                    | 5%<br>0%<br>4<br>0<br>Core lessons<br>Complet | 83<br>s only are included<br>ted Not Mastered         | Skipped  | Not a      | 100%<br>87<br>Completed | Attendance L<br>Ohrs Omins | .ogged:        |  |  |  |
|                                                | Completed:                                    | 4 Dot Mastered: 0 Not Con                             | pleted:  | 83 Skipp   | ed: 0                   |                            |                |  |  |  |
|                                                | 1: Lesson 2                                   | Using Commas in Series, Letters,<br>Dates, & Geograph | 10/15/02 | Objectives | No assessment           | N/A                        | N/A            |  |  |  |
|                                                | 5: Lesson 1                                   | Identifying Common and Proper<br>Adjectives           | 09/23/02 | Objectives | Lesson Assessment       | Mastered-100%              | Times taken: 1 |  |  |  |
|                                                | 5: Lesson 2                                   | Identifying Indefinite and Definite<br>Articles       | 09/23/02 | Objectives | No assessment           | N/A                        | N/A            |  |  |  |
|                                                | 1: Lesson 1                                   | Punctuation Review                                    | 09/16/02 | Objectives | No assessment           | N/A                        | N/A            |  |  |  |